## Stage 1 - Create an account

Visit https://record.nottinghamshirewildlife.org/user/login

Click on Create new account

| Log in Create new account Reset your password Username or email address* Password* | Log      | Nottinghamshire<br>Wildlife Trust |  |
|------------------------------------------------------------------------------------|----------|-----------------------------------|--|
| Password*                                                                          |          |                                   |  |
|                                                                                    | Password | 1*                                |  |

Fill in your information. You can limit this to your email address and user name as they are the only required fields. You can of course also complete the rest of the form.

You can add a photo of yourself if you want to. This is restricted to:

- One file only.
- 60 MB limit.
- Allowed types: png, gif, jpg, jpeg.

The personal contact forms tick box allows other members to send you a message through an online form without revealing your email address to them.

| A              | tinohamshire                           | Log in |
|----------------|----------------------------------------|--------|
| N.             | tinghamshire<br>Ille Trust             |        |
| Crea           | e new account                          |        |
| Log in         | Create new account Reset your password |        |
| Email add      | 55 <sup>*</sup>                        |        |
|                |                                        |        |
| Usernam        |                                        |        |
| Picture        |                                        |        |
|                | e no file selected                     |        |
| Your virtual f |                                        |        |
| First nam      |                                        |        |
|                |                                        |        |
| Last nam       |                                        |        |
|                |                                        |        |
| Contac         | attings                                |        |
| Perso          | contact form                           |        |
| ľm             | t a robot                              |        |
| Create n       | account                                |        |
|                |                                        |        |

Once created, you will receive confirmation at the top of the page

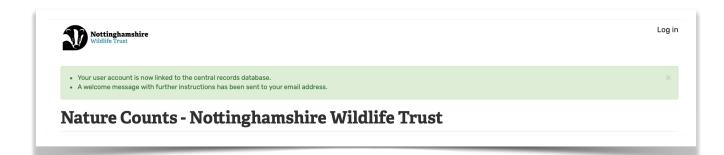

You will receive an email with a link in it that will allow you to set up a password and log on to the Nature Counts site

| NT                                                                                 | Nottinghamshire Wildlife Trust<br>Account details for TonesTest at Nature Counts - Nottinghamshire Wildlife Trust<br>To: Hide My Email,                                                                                                    |
|------------------------------------------------------------------------------------|----------------------------------------------------------------------------------------------------|
|                                                                                    | Reply-To: noreply_at_nottinghamshirewildlife_org_ccg6t284c1v6m9_ffq74401@icloud.com                                                                                                    |
| Tones                                                                              | Test,                                                                                                    |
| Wildlife                                                                           | you for signing up for an account on Nature Counts - Nottinghamshire<br>Trust. You may now log in by clicking this link or copying and<br>g it into your browser:                                                                                                    |
|                                                                                    |                                                                                                    |
| https://                                                                           | record.nottinghamshirewildlife.org/user/reset/630/1686221327/MxWP7RjAbwChz78nVPtc2ttKgwDL2rGwZ3SzJiNtbk0                                                                                                    |
| This lir                                                                           | record.nottinghamshirewildlife.org/user/reset/630/1686221327/MxWP7RjAbwChz78nVPtc2ttKgwDL2rGwZ3SzJiNtbk0<br>ik can only be used once to log in and will lead you to a page where<br>n set your password.                                                                                                    |
| This lir<br>you ca<br>After s                                                      | k can only be used once to log in and will lead you to a page where                                                                                                    |
| This lin<br>you ca<br>After s<br><u>https://</u><br>userna                         | ik can only be used once to log in and will lead you to a page where<br>n set your password.<br>etting your password, you will be able to log in at                                                                                                    |
| This lir<br>you ca<br>After s<br><u>https://</u><br>userna<br>passw                | ak can only be used once to log in and will lead you to a page where<br>n set your password.<br>etting your password, you will be able to log in at<br><u>record.nottinghamshirewildlife.org/user</u> in the future using:<br>me: TonesTest                                                                                       |
| This lin<br>you ca<br>After s<br>https://<br>userna<br>passw<br>If you<br>https:// | ak can only be used once to log in and will lead you to a page where<br>n set your password.<br>etting your password, you will be able to log in at<br>record.nottinghamshirewildlife.org/user in the future using:<br>me: TonesTest<br>ord: Your password<br>need any help using Nature Counts our help pages can be found here: |

Once you have done this and are set up, we then have to add you to The Park - Nature counts section of the site so you can log what you have seen.

To do this send an email confirming that you are signed up and the email address you have used so we can get you added.

ahagues75@icloud.com mh@cockburnlucas.co.uk